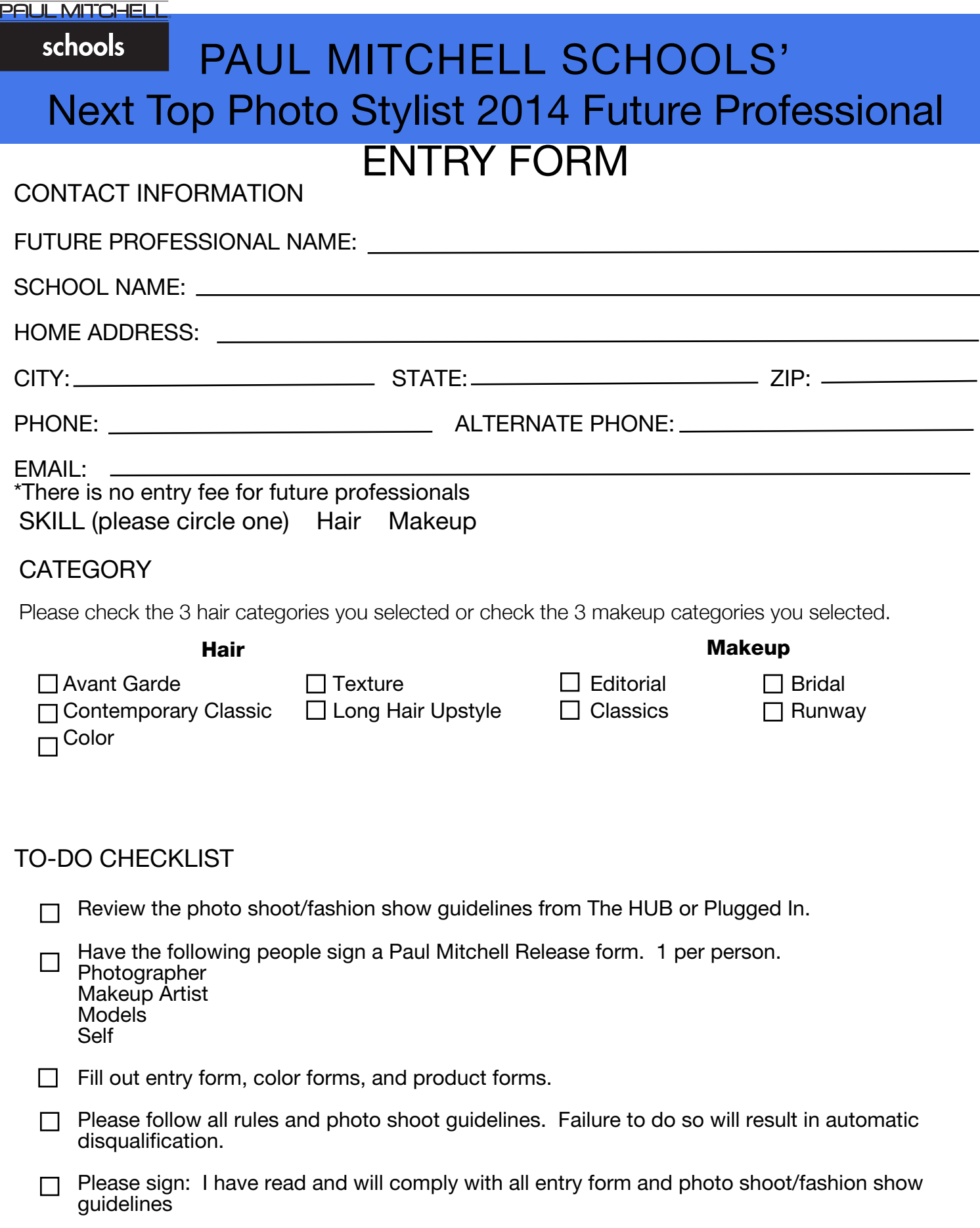

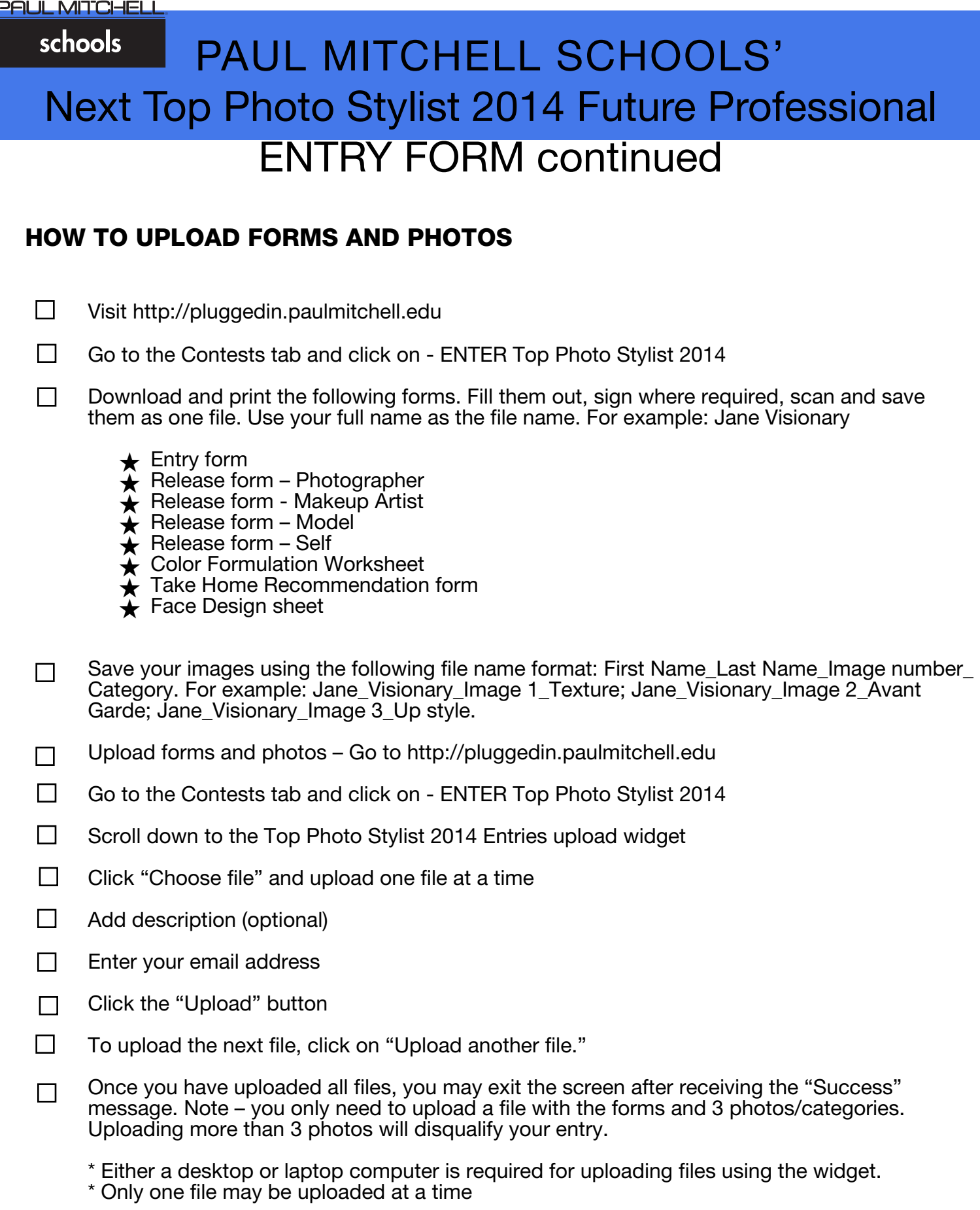

For assistance or questions please contact Plugged In Support at [PLUGGEDIN@PAULMITCHELL.EDU](mailto:pluggedin@paulmitchell.edu).

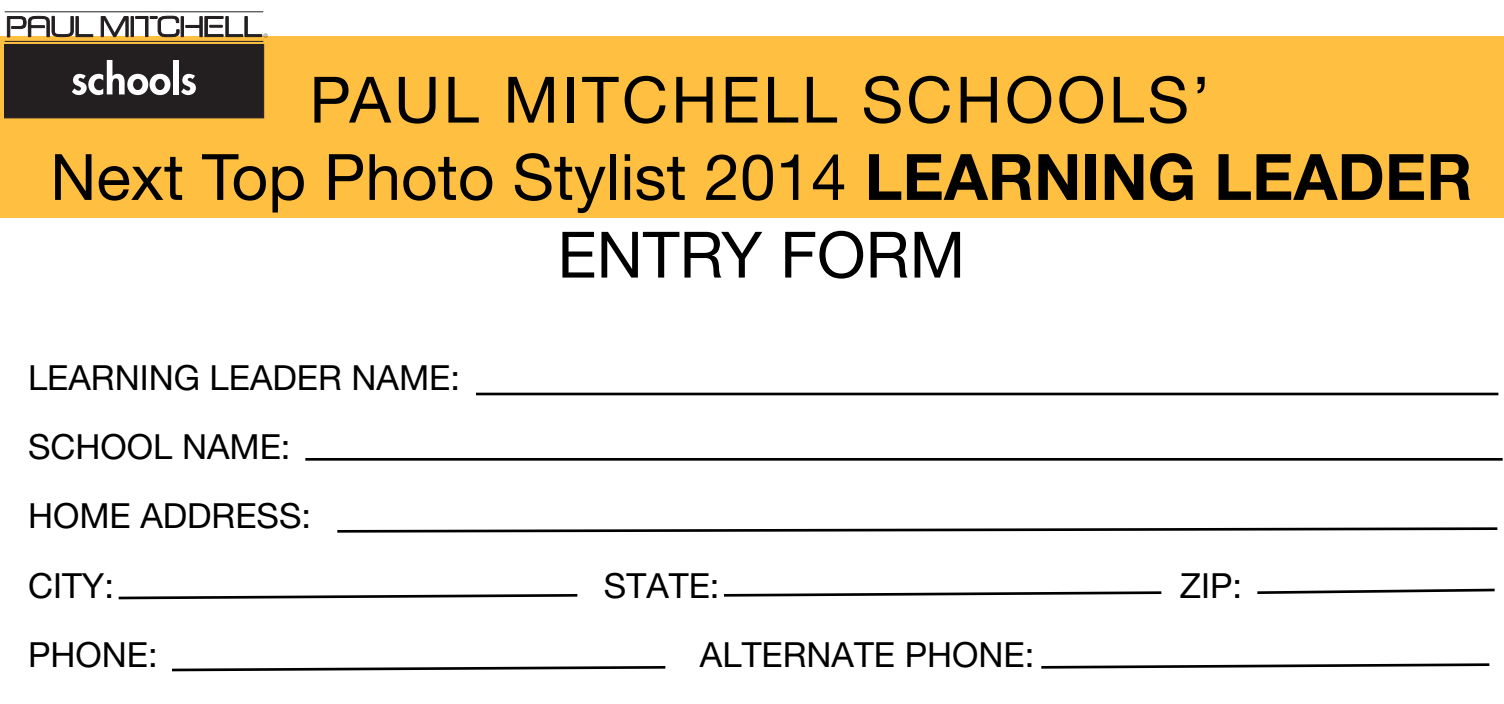

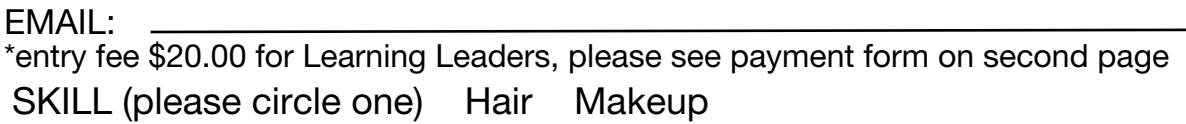

## **CATEGORY**

Please check the 3 hair categories you selected or check the 3 makeup categories you selected.

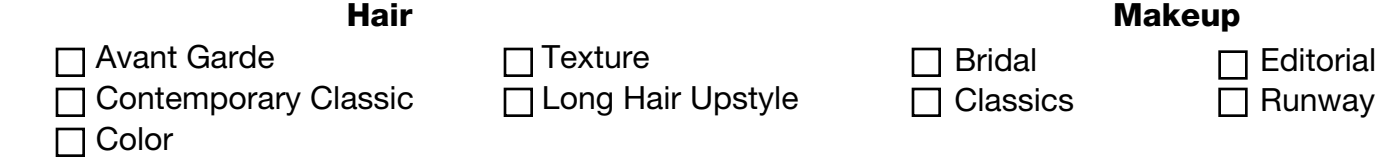

## TO-DO CHECKLIST

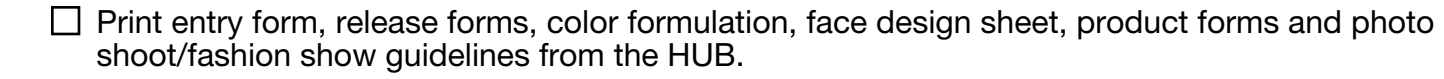

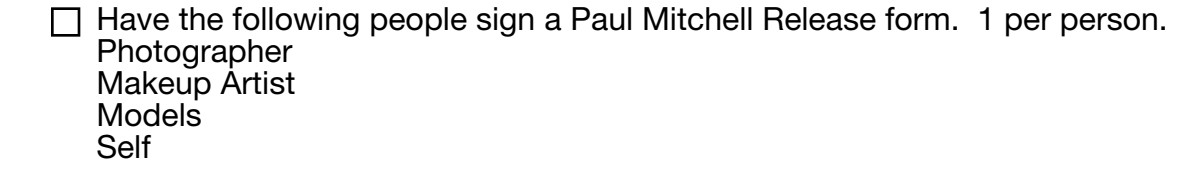

Fill out entry form, color forms, and product forms.

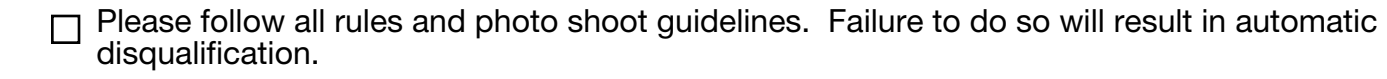

Please sign: I have read and will comply with all entry form and photo shoot/fashion show guidelines

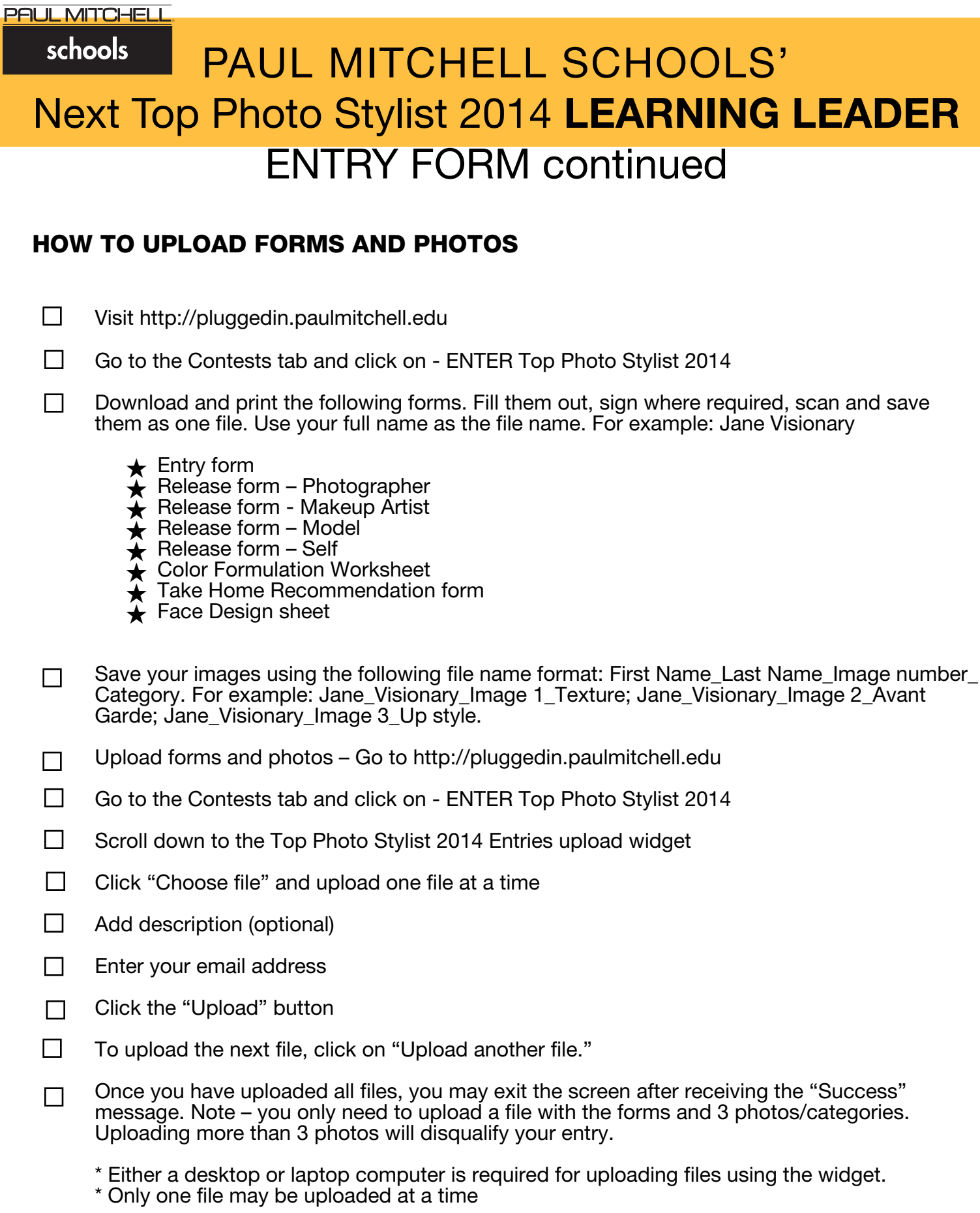

For assistance or questions please contact Plugged In Support at [PLUGGEDIN@PAULMITCHELL.EDU](mailto:pluggedin@paulmitchell.edu).

schools PAUL MITCHELL SCHOOLS' Next Top Photo Stylist 2014 **LEARNING LEADER** 

## PAYMENT FORM

PAYMENT INFORMATION - credit card only

**PAUL MITCHELL** 

Entry fees may be deductible as a business expense under applicable state and federal laws. Consult your tax advisor for specific advice.

You must submit the credit card Security Code below or your entry will be disqualified.

Credit card information:  $\Box$  American Express  $\Box$  Visa  $\Box$  Mastercard CARD NUMBER: EXPIRATION DATE: SECURITY CODE:  $\_\_\_\_\_\_\_\_\_\_\_\_\_\_\_\_\_\_$ CARDHOLDER NAME: BILLING ADDRESS: University of the University of the University of the University of the University of the University of the University of the University of the University of the University of the University of the Univers CITY: STATE: ZIP: SIGNATURE: By signing here, I authorize the charge to my credit card.